# **LINUX OPERÁCIÓS RENDSZER**

**H a s z n á l a t a – I I .** Távoktatás (NetMeet)

### **2. VM Virtualbox környezetek**

letöltés (https://www.virtualbox.org)

- telepítés (Windows, Ubuntu)
- ügyfélgép létrehozás (x32, x64)

## **3. Debian Linux operációs rendszer** (https://okis.hu/debian)

- http://cdimage.debian.org és http://cdimage.debian.org/images
- **sid** (unstable), **testing** és **stable** (végleges kiadás) verziók
- GNU és non-free forrás
- HTTP és torrent letöltési módok
- LIVE és netinstall telepítőkészletek

#### **Desktop választás lehetőségei** (Gnome, XFCE, ...)

- csak LIVE esetén van rá lehetőségünk
- a netinstall telepítők valamennyi desktop környezetet támogatják (*tasksel*)
- GNU és non-free készlet esetén is biztosított

#### **Debian 11 (non-free) ISO források letöltése**

- 
- https://okis.hu/debian weboldalon elérhetők a számunkra fontos források – LIVE, x64 (Gnome, XFCE) készlet – LIVE, x32 (Gnome, XFCE) készlet – 2 db ISO fájl – netistall, x64 és x32 készletek – 2 db ISO fájl

#### **Debian 11 (non-free) rendszerek telepítése**

- 2 db amd64 és 2 db i386 virtuális gép létrehozása (2 CPU, 4 GB, 128 MB, 10 GB)<br>– Debian 11 amd64. LIVE telepítő. Gnome környezet (telies) **D11x64GnomeFull**
- 
- Debian 11 amd64, LIVE telepítő, Gnome környezet (teljes)  **D11x64GnomeFull** – Debian 11 amd64, LIVE telepítő, XFCE környezet (teljes) **– D11x64XfceFull**
- Debian 11 i386, LIVE telepítő, XFCE környezet (teljes)  **D11x32XfceFull**
- Debian 11 i386, netistall telepítő, XFCE környezet (minimal) *Csak tesztelésre*
- Debian 11 i386, netistall telepítő, CLI környezet  **D11x32CLI**
- jellemzők vizsgálata (dpkg, df, top, neofetch)

#### **SU és SUDO adminisztrátori környezet** *(i386 CLI környezetben)*

- megfelelő VM-re SUDO módú telepítés
- apt frissítések végrehajtása (update, upgrade, full-upgrade)

#### **Rendszer vizsgálati parancsok**

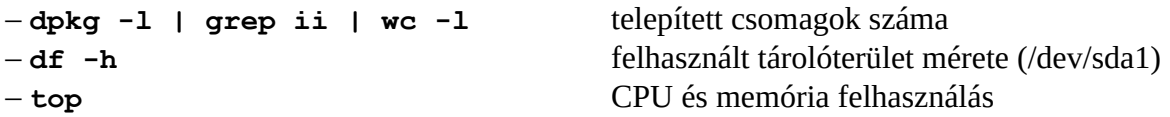

#### **Házi feladat**

- Debian 11 i386, LIVE, GNU telepítő, XFCE környezet (teljes)
- szokásos VM létrehozása (D11x32GNUXfce)
- jellemzők vizsgálata és értelmezése
- 
- 
- 
- 
-